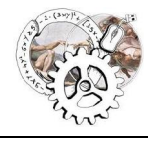

Guspini – Serramanna Anno Scolastico 2021/22

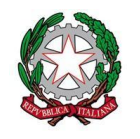

## COLLOQUI ONLINE - GUIDA PER IL DOCENTE

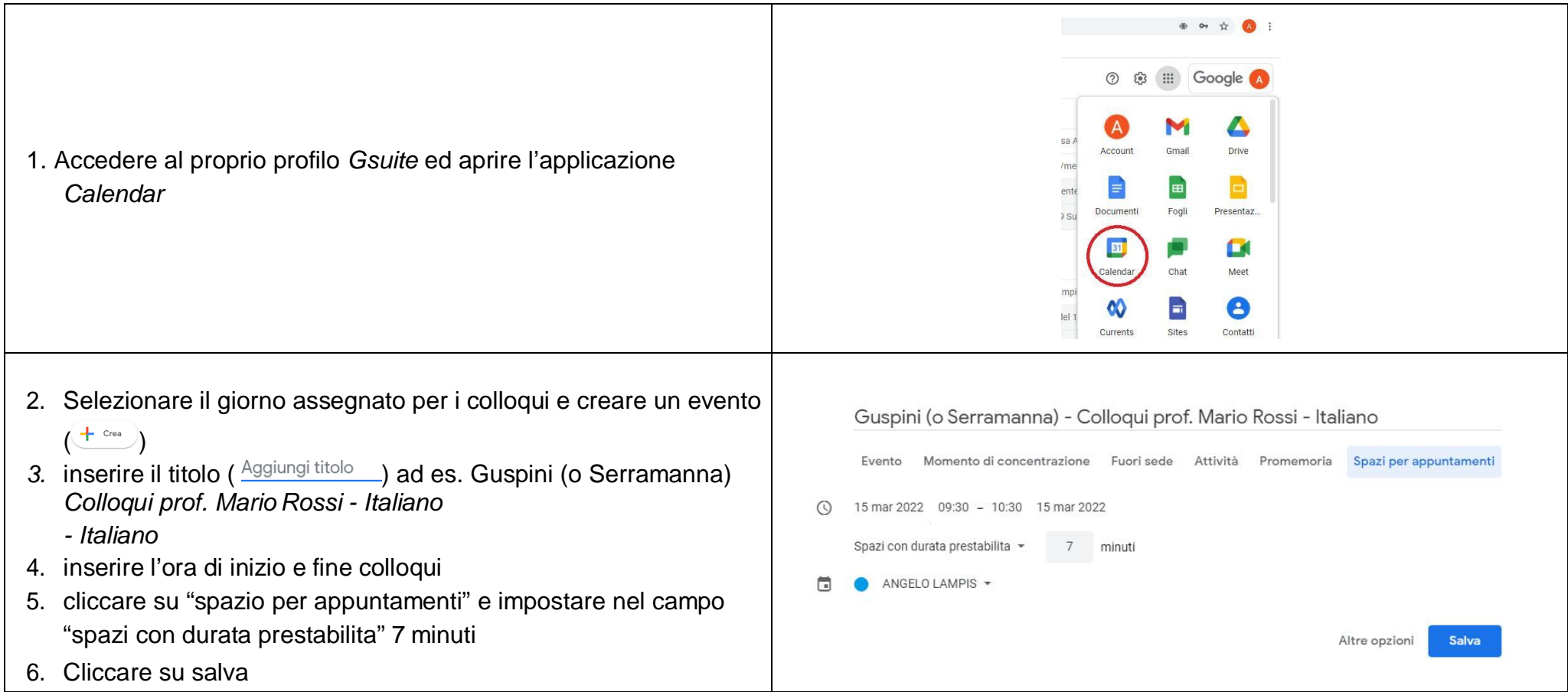

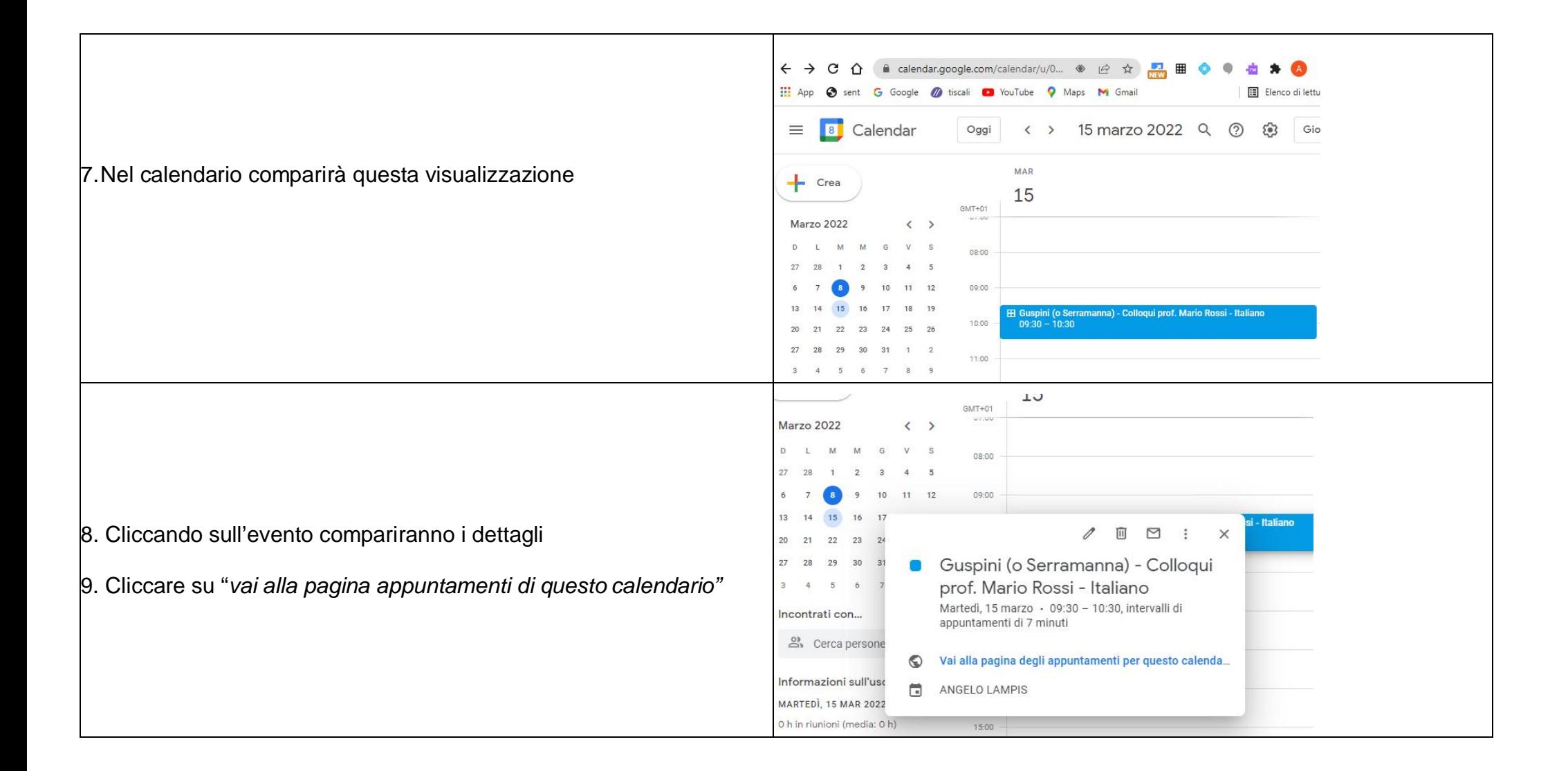

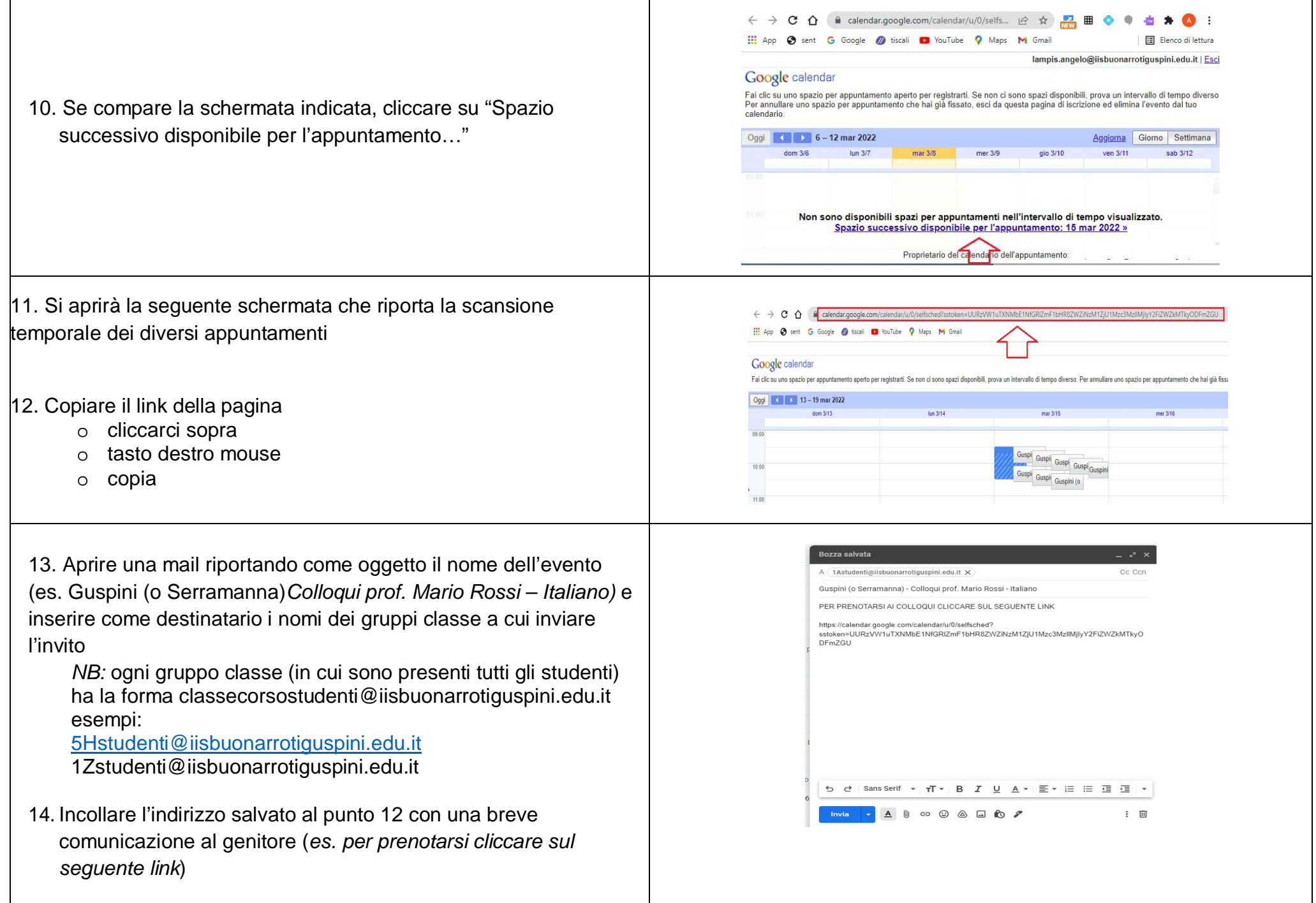

Inviare la mail

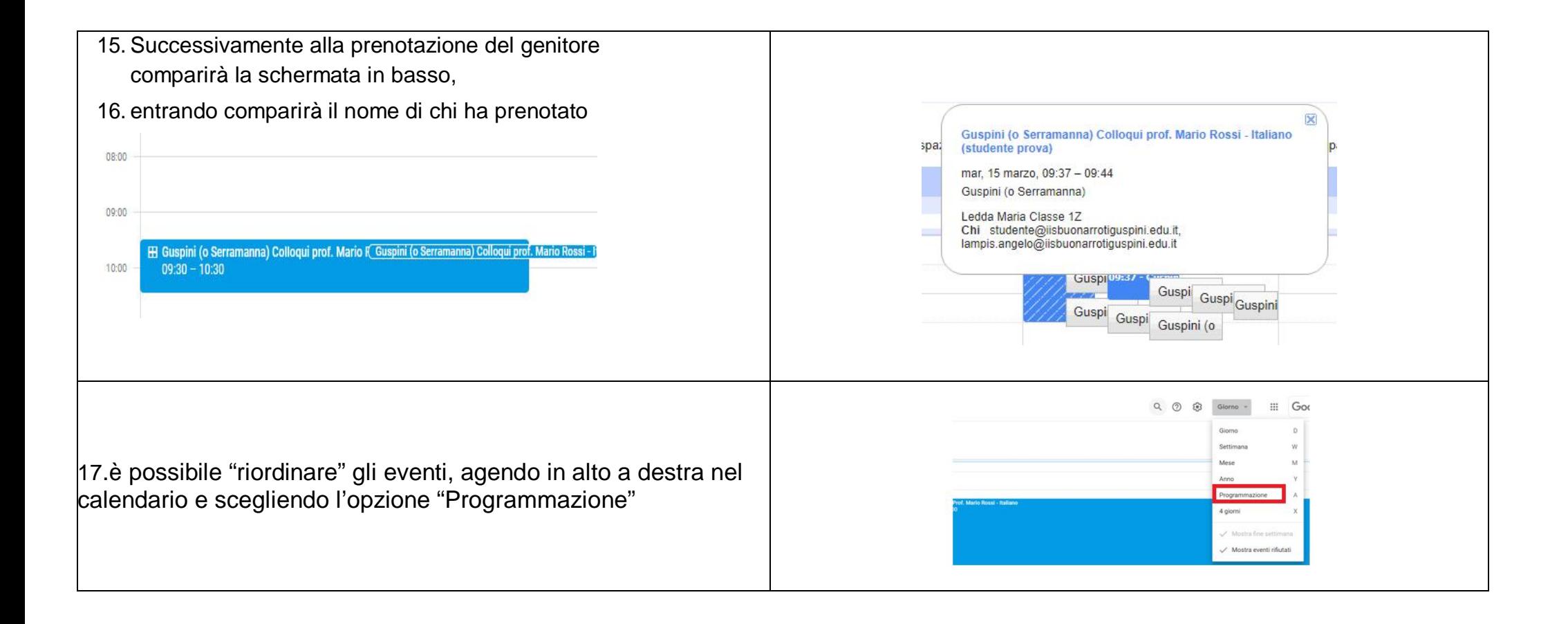